# Kelverion

### IP for VMware vSphere

### Orchestrator Integration for vSphere version 6.7, 7.0 and 8.0

**Initialize Data** 

Set PDS to

Locked

ntil now for companies looking to automate vSphere 6.7, 7.0 and 8.0 with System Center Orchestrator had only one option Power CLI. an Start VM

Get VM

Name

Erro

Failed(1)

Get VM

Erro

Failed(2)

Start VM

Erro

Failed(3)

**Select Rows** 

Check VM

Running

Failed(4)

**Update PDS** 

Although integration in vSphere using Power CLI was possible, the commands were complex to execute from within Orchestrator.

U

The VMware vSphere Integration Pack from Kelverion simplifies the whole integration and automation challenge of vSphere from within Orchestrator by providing a set of robust forms Integration Pack Activities.

The Integration Pack for VMware vSphere is a

compliant integration for the Microsoft System Center Orchestrator IT Process Automation Solutions.

The Integration Pack enables pre-defined integration and automation capabilities associated with provisioning and managing VMware vSphere Virtual Machines.

The Integration Pack delivers activities to automate IT Functions such as:

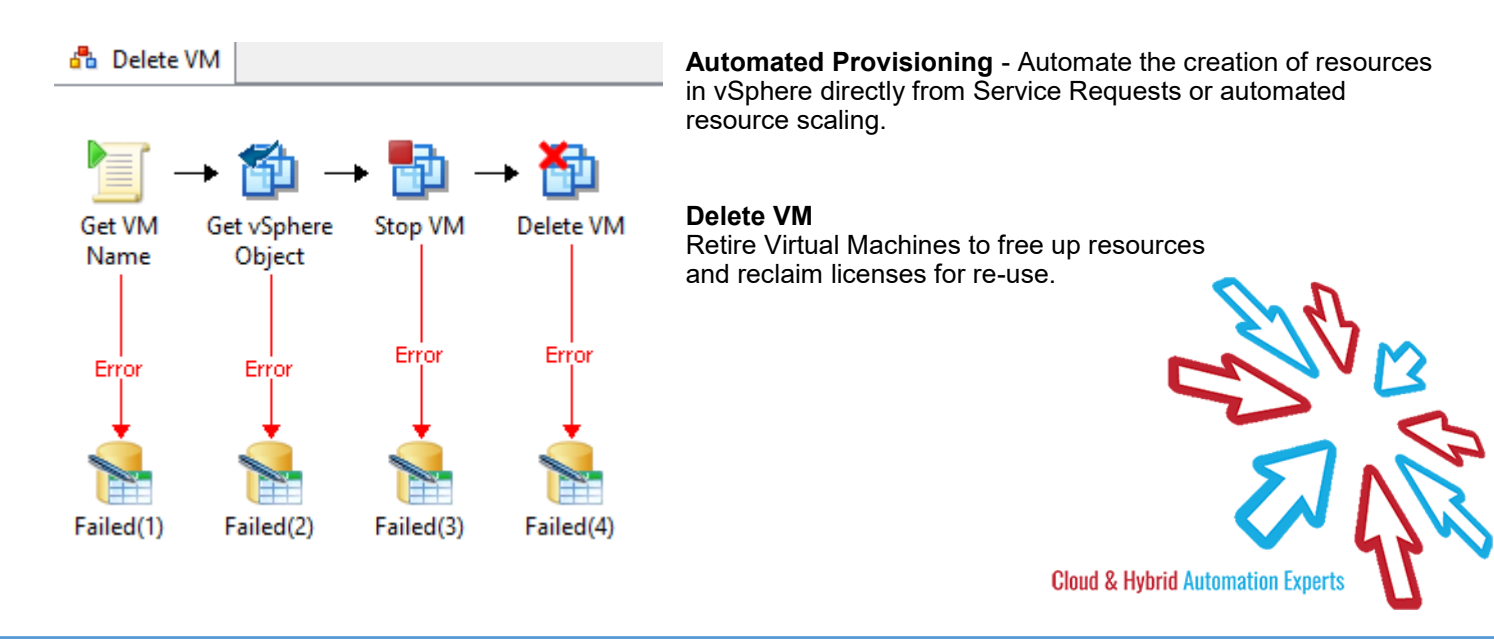

## Kelverion

#### IP FOR VMWARE VSPHERE ACTIVITIES

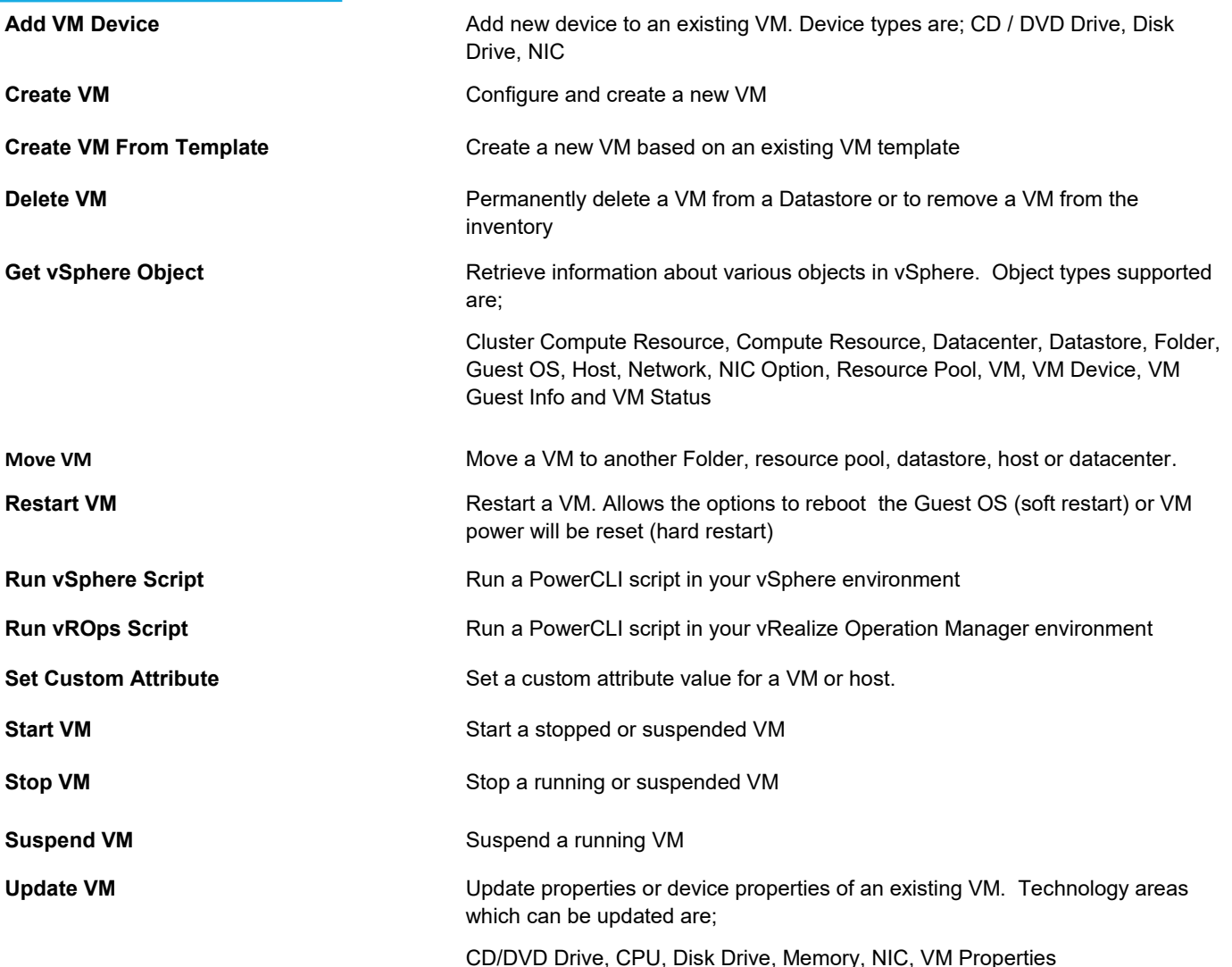

KA KA VMware vSphere Add VM Device **Create VM** Create VM From Template 4 Set Custom Attribute Delete VM **A** Get Custom Attribute Get vSphere Object Move VM **PD** Restart VM

Run vROps Script<br>TRun vSphere Script Start VM **B** Stop VM Suspend VM <sup>图</sup> Update VM

Elverion are an established Independent<br>Software Vendor specialising in IT Automation<br>solutions. Kelverion provides software and<br>specialist consultancy solutions for Microsoft Azure and elverion are an established Independent Software Vendor specialising in IT Automation solutions. Kelverion provides software and the Microsoft System Center suite.

Find out more at<http://www.kelverion.com>

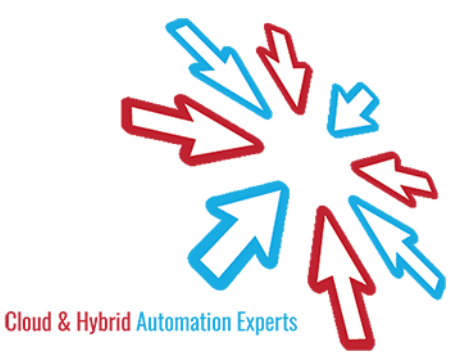